## **CALCONDEMANDSTAT**

## CALCONDEMANDSTAT action

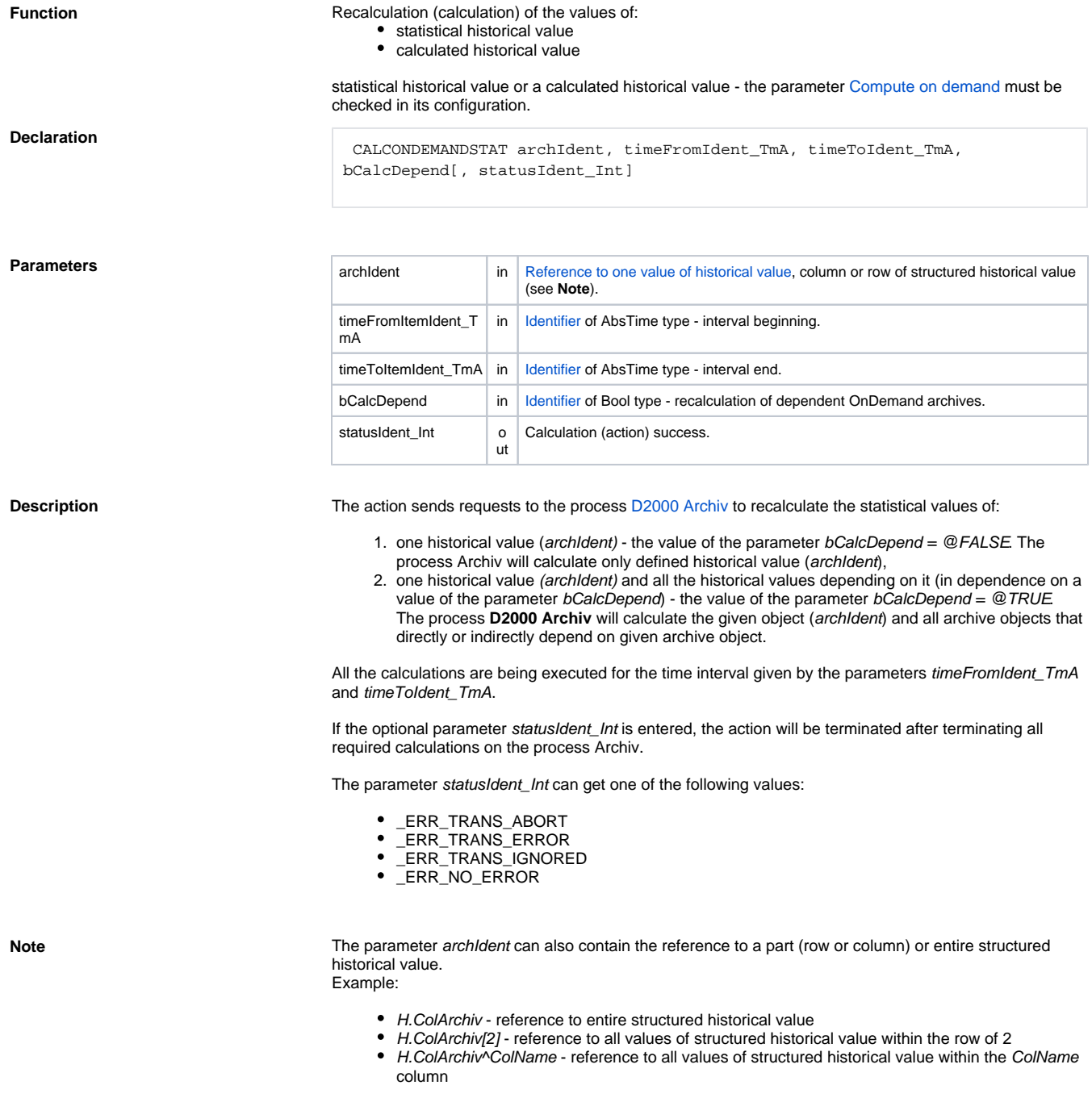

**Example**

```
 TIME _bt 
 TIME _et 
 INT _retCode 
 _bt := %StrToTime("00:00:00 16-10-2003")
 _et := %StrToTime("00:00:00 17-10-2003")
 CALCONDEMANDSTAT H.Primary, _bt, _et, @FALSE, _retCode
IF _retCode = _ERR_NO_ERROR THEN
  ; calculation executed
 ELSE
  ; an error occurred
 ENDIF
```
**Related pages:**

[Script actions](https://doc.ipesoft.com/display/D2DOCV12EN/Script+Actions)